## $:\overline{Layers}$ الطبقات (Layers):

## ماهي الطبقات ؟

الطبقات هي العمل الذي تعمله بالفوتوشوب وهو مكون من طبقات كما تلاحظ في العمل أسفل مكون من طبقتين الخلفية Background، و (طبقة أخرى (Layer 1، وهذا يمكنك من التحكم بكل كائن في عملك بسهولة أكثر .لاحظ أن Layer 1 تظهر فوق Background أي أنما في الأعلى أي أن عملية الترتيب مهمة هنا ويمكن التحكم بذلك عن طريق الفأرة بسحب الطبقة المطلوبة وجعلها بالترتيب الذي تريد ( بشرط أن تزيل القفل وذلك بالنقر المزدوج على طبقة Background وسوف يتغير اسمها إلى Layer ٠) ، او سحبنا طبقة المربع وجعلنها في الأعلى بعد أن أزلنا القفل فإن الكتابة لن تظهر .أتمنى أن أكون أوضحت النقطة، وتجد الطبقات في البرنامج على اليمين غالبا كما في الشكل بعد ضغط على علامة التبويب(

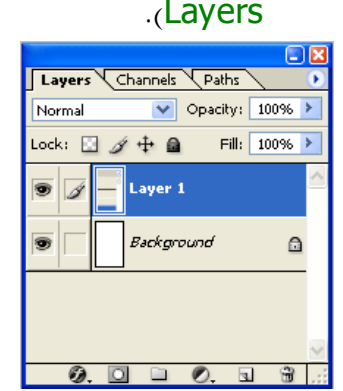

- ولاضافة أو حذف طبقة معينة لا حظ الصورة التالية:
	- ǥحذǴdz .1
	- 2 للاضافة  $\odot$  0  $\Box$  0.2  $\odot$  31.4

## **الماسكنج(QuickMask(و أداة القص:**

سنبدأ في هذا الدرس بل تالعرف على أداة جديدة (Quick Mask) من حيث مكان وجودها في برنامج الفوتوشوب وفوائد هذه الاداة ورؤية بعض التأثيرات التي تعملها هذه الأداة. تعتبر أداة (Quick mask ) من الادوات المتعددة الوظائف حيث بامكناها عمل..

## **الاهداف:**

- القناع السريع أو (Mask Quick).
	- $\cdot$  أداة القص (Crop).
	- **•** الفرشاة وخصائصها

تعتبر أداة (Quick mask ) من الادوات المتعددة الوظائف حيث بامكناها عمل أداوة تحديد أو أداة لفصل الصورة عن الخلفيةولكن من مسمى الاداةفهي تقوم بعمل قناع مخفى على الجزء الغير مرغوب به من الصورة، والكثير